# **Передача данных из AutoCad в сметную программу в Excel**

УДК 697.9

## **Александров Андрей Борисович**

магистрант кафедры «Промышленное и гражданское строительство, геотехника и фундаментостроение» ФГБОУ ВО «Южно-Российский государственный политехнический университет (НПИ) имени М.И. Платова» (г. Новочеркасск, ул. Просвещения, 132), руководитель отдела комплексного оснащения ООО «ПЛЭЙС-А», г. Москва; e-mail: andrded@rambler.ru ;

**Аннотация:** В статье приведены примеры передачи данных для составления сметной документации. Описаны типовые блоки и характерные атрибуты. Предложены пути совершенствования системы.

**Ключевые слова**: блок, атрибут, гидравлическая схема фреонопроводов, спецификация

# **DATA TRANSFER FROM AUTOCAD TO ESTIMATE PROGRAM IN EXCEL**

## **Andrej Aleksandrov**

master student of Department «Industrial and Civil Engineering, Geotechnics and Foundation Engineering», Platov South-Russian State Polytechnic University (Novocherkassk), (Novocherkassk, Prosvecheniya st. 132), head of Department of complex equipment OOO «PLACE-A», Moskov; e-mail: [andrded@rambler.ru](mailto:andrded@rambler.ru) :

Abstract. The article presents examples of data transfer for the preparation of cost estimates. The model describes blocks and characteristic attributes. Suggested ways of improving the system

**Keywords:** block, attribute, hydraulic diagram freonoprovodov, specification

Содержание:

- 1. Введение
- 2. Блоки с атрибутами как элементы гидравлической схемы
- 3. Извлечение данных из файла AutoCAD (dwg) в Excel (xls)
- 4. Обработка данных средствами MS Excel
- 5. Минимизация возможных ошибок при задании данных
- 6. Варианты по оптимизации расчетного комплекса программ
- 7. Литература
- 8. Приложения

### **Введение**

При работе с проектами сложных объектов большого числа проектировщиков достаточно актуальной становится задача оптимизации внесения данных из гидравлической схемы объекта проектирования, выполненной в программе AutoCAD, в специализированные программы составления сметного расчета данных о расходных материалах. Одним из путей реализации этой задачи и задачи составления спецификации чертежа является извлечение атрибутивных данных специально описанных блоков.

Задача передачи данных из одной программы в другую решалась при разработке большого программного комплекса «АПОФЕОС» [1-6], а также при определении экономической эффективности различных расчетных схем в различных программных комплексах [7 - 11].

Цель работы – оптимизация внесения данных в гидравлическую схему в программе AutoCAD с последующим извлечением данных в смету расходных материалов в формате xls.

фреонопроводов Гидравлическая входит состав схема  $\bf{B}$ исполнительской документации проекта и относится к пятому разделу 5 «Подраздел 5.3.5. Система холодоснабжения». Примеры гидравлических схем приведены на рис. 1.

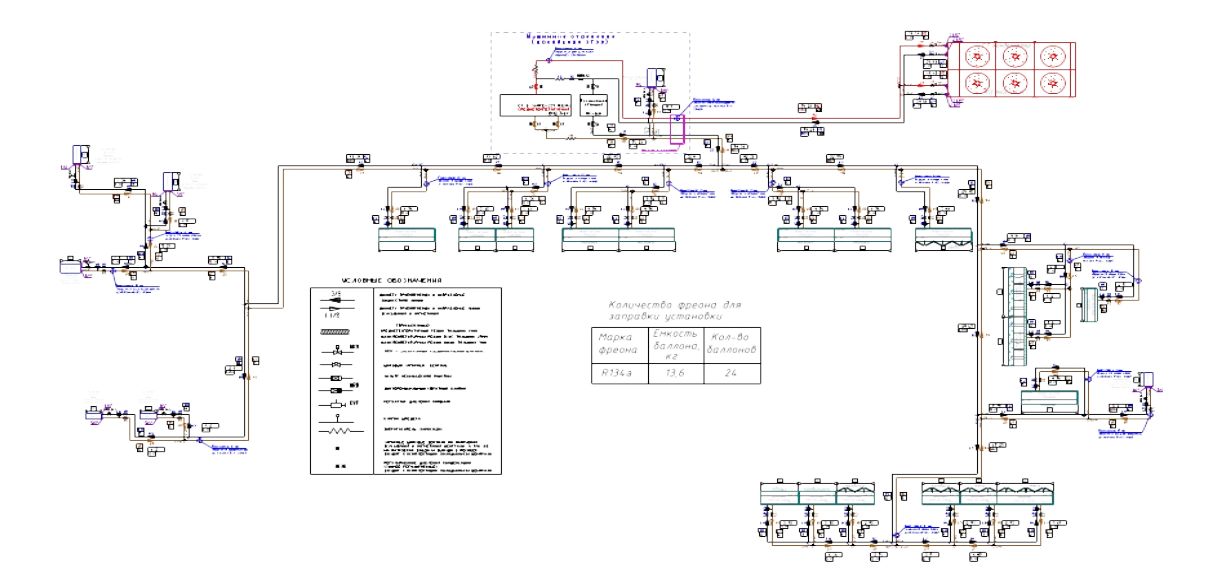

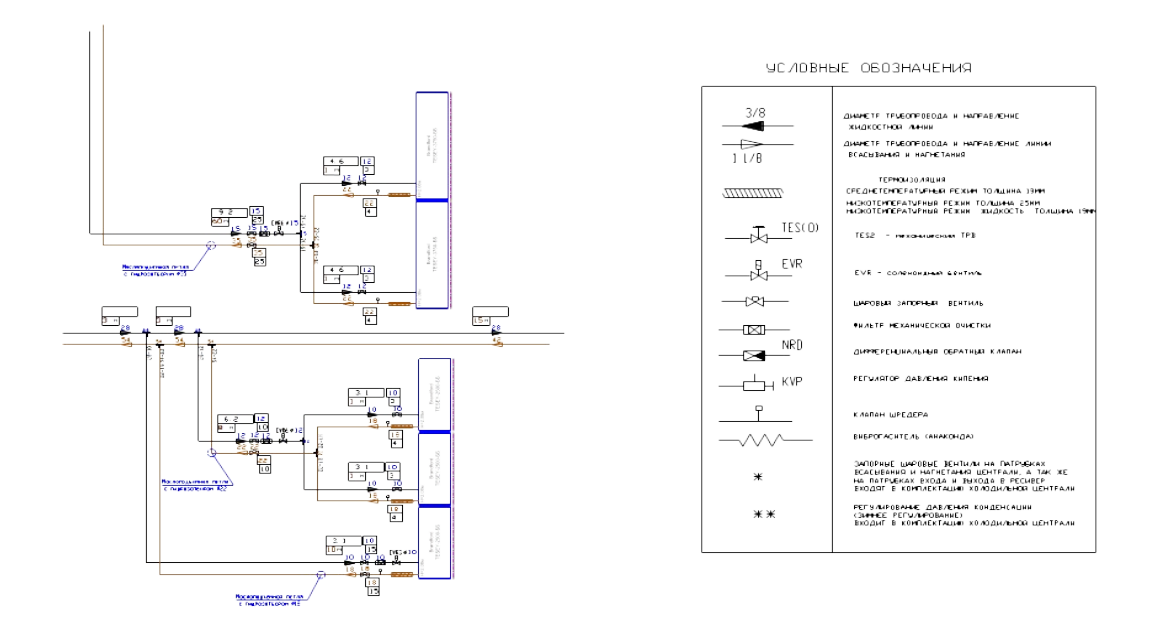

Рис. 1. Примеры гидравлических схем приведены

Схема вычерчивается в системе AutoCAD с использованием блоков отдельных элементов. После этого необходимо выполнить подсчет расходных материалов (элементов) схемы, их сортировку и помещение в таблицу спецификации. Затем те же данные вбиваются в «Смету расходных материалов» в файл формата Excel и в дальнейшем корректируются при создании коммерческих предложений (документов). Смета не является спецификацией чертежа, но предлагаемый способ извлечения данных позволяет при необходимости внести их значения и в спецификацию чертежа, выполненную по ГОСТ.

Нами предлагается внести в используемые системой AutoCAD блоки специальные поля описания называемые «атрибуты». Это позволяет упростить и систематизировать оформление как самой графической схемы, а также дает возможность в автоматическом режиме получать необходимые данные в табличном виде.

Для извлечения данных из чертежа будем использовать заранее настроенный файл формата "dwg". В него нужно будет внести расчётную схему путем стандартного копирования данных (нажатие клавиш Ctrl+C или  $Ctrl+V$ ).

Для запуска процесса используем программу, написанную на внутреннем языке AutoLisp, для удобства интерфейса так же написана программа(dcl) для вывода диалогового окна в AutoCAD.

### **Блоки с атрибутами как элементы гидравлической схемы.**

Элементами схемы в файле формата "dwg" являются динамические блоки с атрибутами. Задание значений атрибутов блока позволяет нам извлекать из чертежа готовую базу данных.

Как правило, на чертеже имеется 6 типов трубопроводов:

*- жидкостная труба среднетемпературная. Тэг атрибута - СТ\_Ж,*

*- жидкостная труба низкотемпературная. Тэг атрибута - НТ\_Ж,*

*- труба на всасывание компрессора среднетемпературная. Тэг атрибута - СТ\_ВС,*

*- труба на всасывание компрессора низкотемпературная. Тэг атрибута - НТ\_К,*

*- труба на конденсатор среднетемпературная. Тэг атрибута - СТ\_К,*

*- труба на конденсатор низкотемпературная. Тэг атрибута - НТ\_К.*

Диаметр трубы может принимать одно из 12 возможных значений диаметра – 10, 12, 15, 18, 22, 28, 35, 42, 54, 67, 80 и 92.

Для внесения данных используется динамический блок с атрибутами:

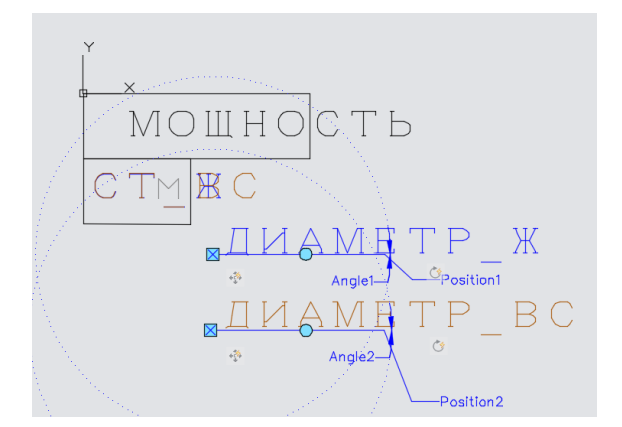

Рис. 2. Динамический блок

Это позволяет не только считывать данные из блока, но и изменять положение и угол поворота значений атрибутов «по месту» (рис. 3).

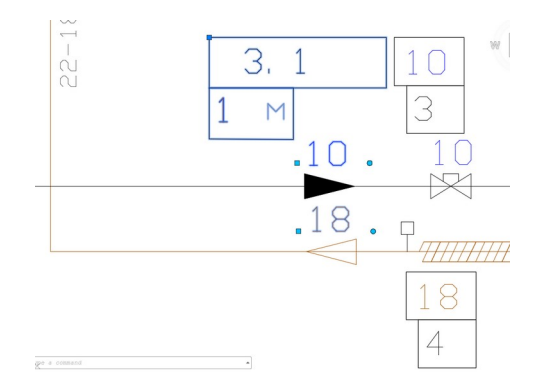

Рис. 3. Изображение динамического блока на схеме

Разный цвет отображения атрибута определяет к какому трубопроводу относится значение (жидкость, всасывание, конденсатор).

Таким образом мы получаем возможность извлечь данные в смету расходных материалов с учетом диаметра и функционального использования трубы.

### *Используемые типовые блоки схемы*

**Блок** *«Труба медная»* на схеме обозначается .

Заводится значение диаметра и длина участка трубы в Тэг соответствующий типу трубы.

Пример заполнения атрибутов блока в диалоговом окне на чертеже приведен на рис. 4:

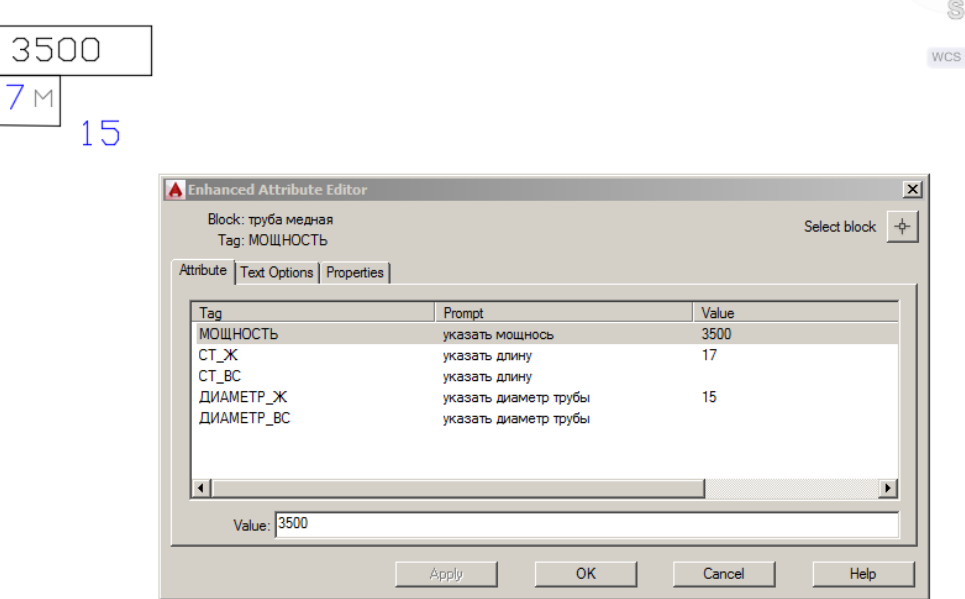

Рис. 4. Пример заполнения атрибутов блока «*Труба медная*»

**Блок** *«Уголок медный 90»* на схеме обозначается

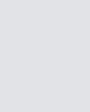

Заводится значение диаметра (16) и колличество (2) в Тэг соответствующий типу трубы (рис. 5).

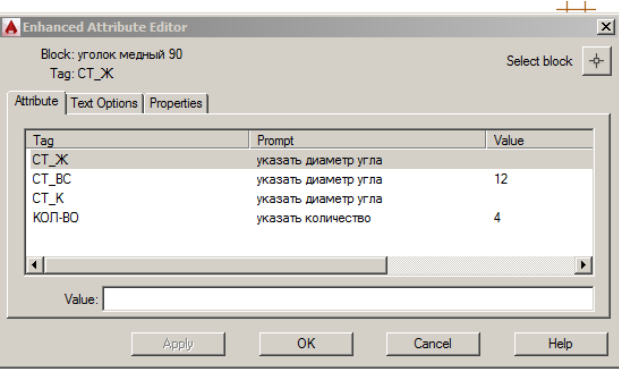

Рис. 5. Пример заполнения атрибутов блока «*Уголок медный 90*»

**Блок** *«Переходник медный»* на схеме обозначается

Блок «*Переходник медный*» определяется двумя диаметрами и задание их в атрибутов повышает риск ошибки. Для помощи проекктировщикам была выбрана дискретная форма ввода значений из окна выбора (рис. 6):

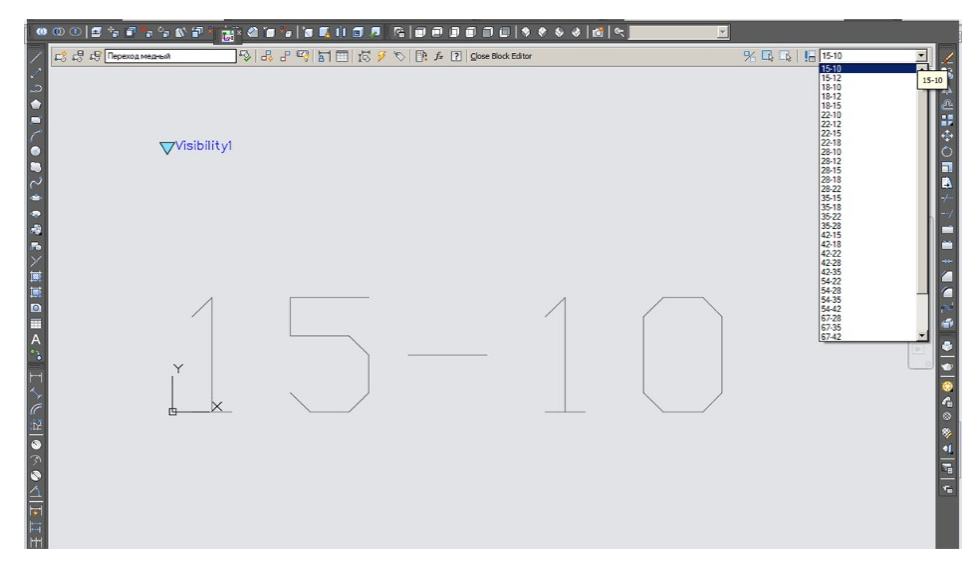

Рис. 6. Окно выбора диаметров блока «*Переходник медный*»

Создается блок («*Переход медный*») не содержащий в себе ничего кроме еще одного блока («*Переход медный D-D*») содержащего только атрибут. В разных отображениях (видимостях) (visibility) блока «*Переход* *медный*» внесен один и тот-же блок - «*Переход медный D-D*» с атрибутом, но с разными значениями атрибута. Это позволяет сохранить один и тот же тэг Tag(СТ\_Ж) по которому будут отсортированы результаты, но при этом каждый раз выбрать необходимое значение предлагаемых переходных диаметров.

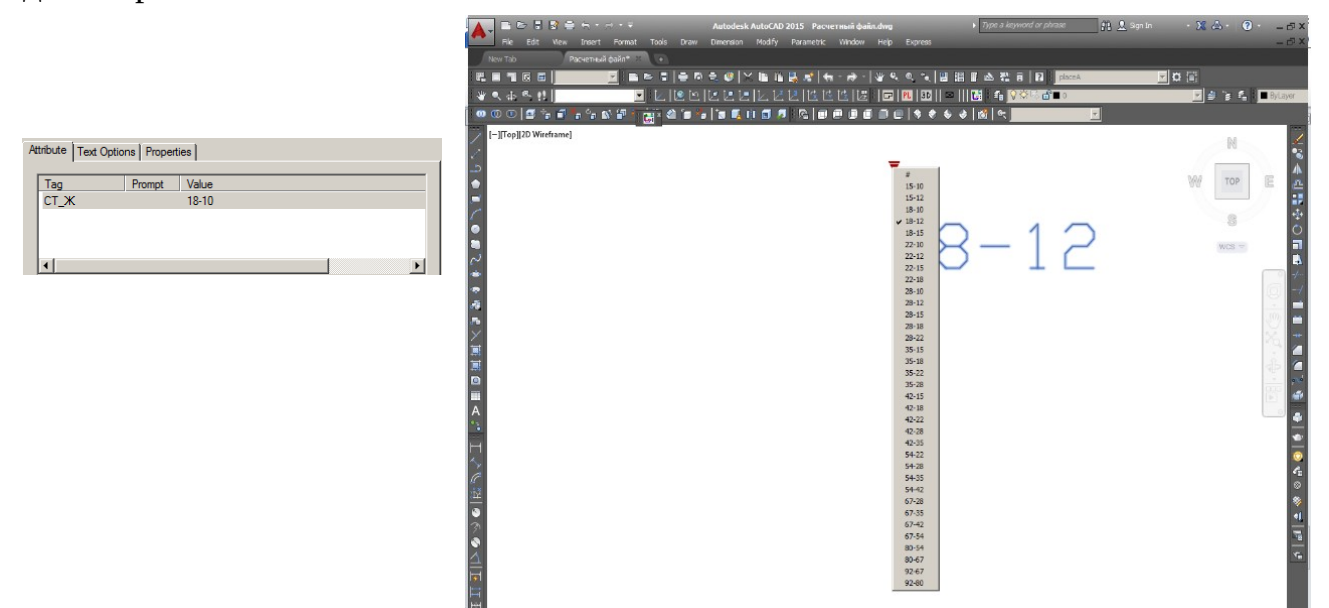

Рис. 7. Окно задания атрибутов «*Переходник медный*»

**Блок** «*Виброгаситель*» на схеме обозначается , а в качестве атрибута задается значение диаметра трубы и атрибут соответствующий типу трубы виброгасителя (рис. 8).

В диалоговом окне рис.8 для примера задан диаметр среднетемпературной трубы на всасывание равным 12 мм.

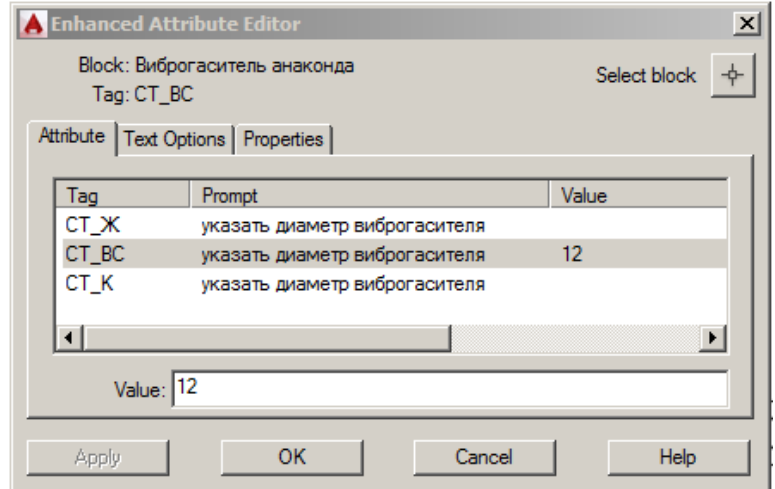

Рис. 8. Окно задания атрибутов «*Виброгасителя*»

**Блок** «*Тройник медный*» на схеме обозначается **Вес** В качестве атрибута задается диаметр.

**Блок** «*Вентиль шаровой*» на схеме обозначается Задается значение диаметра в атрибут соответствующий типу трубы.

**Блок** «*Фильтр жидкостной*» на схеме обозначается задается значение диаметра.

**Блок** «*Шумоглушитель*» , задается значение диаметра.

**Блок** «*Клапан Шредера*» на схеме обозначается подсчитывается общее количество (соответствует числу одноименных блоков)

**Блок** «Клапанный узел TES-2» на схеме обозначается ⊳ , в качестве атрибута указывается номер клапана

**Блок** «*Клапанный узел TES-5*» на схеме обозначается , в качестве атрибута указывается номер клапана

**Блок** «Электронный расширительный вентиль AKV10» на схеме

обозначается , в качестве атрибута указывается номер клапана **Блок** «*Электронный расширительный вентиль AKV15*» на схеме

обозначается , в качестве атрибута указывается номер клапана.

**Блок** *«Соленойдный вентиль ERV3»* на схеме обозначается , задается значение диаметра трубы.

**Блок** «*Соленойдный вентиль ERV6*» на схеме обозначается , задается значение диаметра трубы.

**Блок** «*Регулятор давления кипения KVP*» на схеме обозначается , задается значение диаметра трубы.

Готовая схема собирается их этих 16 типовых блоков и сохраняется в новый файл «Расчетный файл.dwg». В нем будет удобно провести извлечение данных «одним нажатием кнопки» так как он заранее для этого настроен.

Файл для извлечения данных (Расчетный файл.dwg) извлекает :

- 1. Названия блоков.
- 2. Тэги атрибутов.
- 3. Значения атрибутов блоков.

Настройки извлечения данных сохранены в файл в формате "dxe". При использовании команды «\_dataextraction» в программе AutoLisp в качестве настроек будет указан файл "IZVL\_HIDRA.dxe":

*(command"-dataextraction")*

 *(command"C:\\АвтоРасчетГидравлика\\IZVL\_HIDRA.dxe")*

*(command"YES")*

Для удобства запуска программы AutoLisp создана и настроена на запуск программы новая кнопка в меню программы AutoCAD.

Для выбора вариантов работы программы запрограмировано диалоговое окно приведенное на рис. 9.

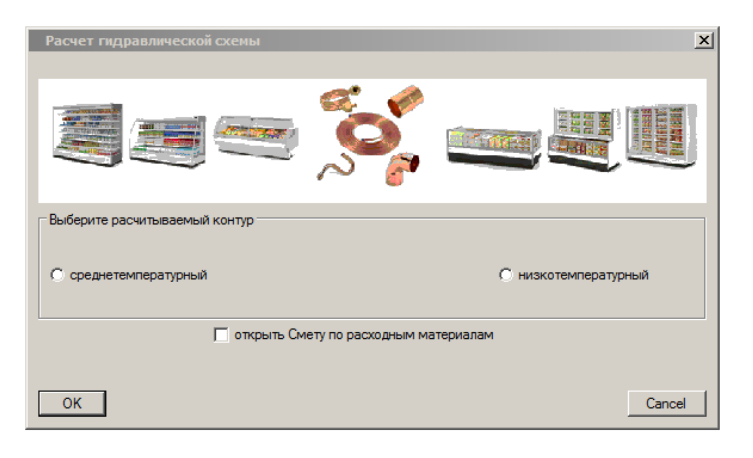

Рис. 9. Окно задания вариантов работы

При выборе среднетемпературного контура данные извлекаются в файл «ACAD\_EXEL\_step1.xls».

При выборе низкотемпературного контура в файл «ACAD\_EXEL\_step1\_NIZ.xls».

Установка галочки «*Открыть Смету по расходным материалам*» автоматически открывает файлы «ACAD\_EXEL\_step1.xls», «ACAD\_EXEL\_step1\_NIZ.xls», «Смета\_по\_расходным\_материалам.xls».

Эти файлы находятся по одному постоянному адресу (C:\ АвтоРасчетГидравлика) и при каждом новом расчете их содержание обновляется.

#### **Обработка данных средствами MS Excel**

Файлы «ACAD\_EXEL\_step1.xls», «ACAD\_EXEL\_step1\_NIZ.xls» промежуточные файлы извлеченных данных.

| (m<br>$f_x$<br>C <sub>6</sub><br>÷<br>$\overline{A}$<br>G<br>$\mathsf{H}$<br>B<br>D<br>E<br>F<br>Ċ<br>J<br>$\mathcal{A}$<br>ДИАМЕТР_Ж ДИАМЕТР_ВС ДИАМЕТР_КОНД СТ_Ж СТ_ВС СТ_К<br>МОЩНОСТЬ КОЛ-ВО<br>Name<br>50<br>$\overline{c}$<br>Вентиль шаровой<br>52<br>3<br>Вентиль шаровой<br>5<br>Вентиль шаровой<br>52<br>Вентиль шаровой<br><b>Tan</b><br>Вентиль шаровой<br>742<br>7<br>Вентиль шаровой<br>55<br>Вентиль шаровой<br>57<br>9<br>Вентиль шаровой<br>54<br>10 <sup>10</sup><br>Вентиль шаровой<br>57<br>11<br>Вентиль шаровой<br>54<br>12<br>Вентиль шаровой<br>92<br>Вентиль шаровой<br>13<br>$^{60}$<br>Вентиль шаровой<br>14<br>742<br>15<br>Вентиль шаровой<br>22<br>16<br>Вентиль шаровой<br>18<br>Вентиль шаровой<br>17<br>35<br>Вентиль шаровой<br>18<br>28<br>19<br>Вентиль шаровой<br>35<br>20<br>Вентиль шаровой<br>28<br>21<br>Вентиль шаровой<br>54<br>Вентиль шаровой<br>22<br>742<br>23<br>Вентиль шаровой<br>22<br>Вентиль шаровой<br>24<br>12<br>25<br>Вентиль шаровой<br>ñn.<br>Вентиль шаровой<br>26<br>58<br>27<br>Вентиль шаровой<br>15<br>28<br>Вентиль шаровой<br>58<br>29<br>Вентиль шаровой<br>5<br>30<br>Вентиль шаровой<br>58<br>31<br>Вентиль шаровой<br>$\overline{22}$<br>Вентиль шаровой<br>32<br>12<br>Вентиль шаровой<br>'nn.<br>Вентиль шаровой<br>57<br>Вентиль шаровой<br>50<br>Вентиль шаровой<br>92<br>Вентиль шаровой<br>50<br>Виброгаситель анаконда<br>52<br>Виброгаситель анаконда<br>75<br>Виброгаситель анаконда<br>52<br>Виброгаситель анаконда<br>$^{60}$<br>Виброгаситель анаконда<br>42<br>Виброгаситель анаконда<br>35<br>Виброгаситель анаконда |                | ॶ<br>Буфер обмена Б | Шрифт | $\overline{\mathbb{F}_M}$ | Выравнивание | $\overline{\mathbb{Q}}$ | Число | <b>AMM</b><br>Fsi | форматирование * как таблицу * ячеек *<br>Стили | <b>Lett</b> Фо<br>Ячі |
|----------------------------------------------------------------------------------------------------|----------------|---------------------|-------|---------------------------|--------------|-------------------------|-------|-------------------|-------------------------------------------------|-----------------------|
|                                                                                                    |                |                     |       |                           |              |                         |       |                   |                                                 |                       |
|                                                                                                    |                |                     |       |                           |              |                         |       |                   |                                                 |                       |
|                                                                                                    |                |                     |       |                           |              |                         |       |                   |                                                 |                       |
|                                                                                                    | $\mathbf{1}$   |                     |       |                           |              |                         |       |                   |                                                 |                       |
|                                                                                                    |                |                     |       |                           |              |                         |       |                   |                                                 |                       |
|                                                                                                    |                |                     |       |                           |              |                         |       |                   |                                                 |                       |
|                                                                                                    | $\overline{4}$ |                     |       |                           |              |                         |       |                   |                                                 |                       |
|                                                                                                    | 5              |                     |       |                           |              |                         |       |                   |                                                 |                       |
|                                                                                                    | 6              |                     |       |                           |              |                         |       |                   |                                                 |                       |
|                                                                                                    |                |                     |       |                           |              |                         |       |                   |                                                 |                       |
|                                                                                                    | 8              |                     |       |                           |              |                         |       |                   |                                                 |                       |
|                                                                                                    |                |                     |       |                           |              |                         |       |                   |                                                 |                       |
|                                                                                                    |                |                     |       |                           |              |                         |       |                   |                                                 |                       |
|                                                                                                    |                |                     |       |                           |              |                         |       |                   |                                                 |                       |
|                                                                                                    |                |                     |       |                           |              |                         |       |                   |                                                 |                       |
|                                                                                                    |                |                     |       |                           |              |                         |       |                   |                                                 |                       |
|                                                                                                    |                |                     |       |                           |              |                         |       |                   |                                                 |                       |
|                                                                                                    |                |                     |       |                           |              |                         |       |                   |                                                 |                       |
|                                                                                                    |                |                     |       |                           |              |                         |       |                   |                                                 |                       |
|                                                                                                    |                |                     |       |                           |              |                         |       |                   |                                                 |                       |
|                                                                                                    |                |                     |       |                           |              |                         |       |                   |                                                 |                       |
|                                                                                                    |                |                     |       |                           |              |                         |       |                   |                                                 |                       |
|                                                                                                    |                |                     |       |                           |              |                         |       |                   |                                                 |                       |
|                                                                                                    |                |                     |       |                           |              |                         |       |                   |                                                 |                       |
|                                                                                                    |                |                     |       |                           |              |                         |       |                   |                                                 |                       |
|                                                                                                    |                |                     |       |                           |              |                         |       |                   |                                                 |                       |
|                                                                                                    |                |                     |       |                           |              |                         |       |                   |                                                 |                       |
|                                                                                                    |                |                     |       |                           |              |                         |       |                   |                                                 |                       |
|                                                                                                    |                |                     |       |                           |              |                         |       |                   |                                                 |                       |
|                                                                                                    |                |                     |       |                           |              |                         |       |                   |                                                 |                       |
|                                                                                                    |                |                     |       |                           |              |                         |       |                   |                                                 |                       |
|                                                                                                    |                |                     |       |                           |              |                         |       |                   |                                                 |                       |
|                                                                                                    |                |                     |       |                           |              |                         |       |                   |                                                 |                       |
|                                                                                                    |                |                     |       |                           |              |                         |       |                   |                                                 |                       |
|                                                                                                    |                |                     |       |                           |              |                         |       |                   |                                                 |                       |
|                                                                                                    |                |                     |       |                           |              |                         |       |                   |                                                 |                       |
|                                                                                                    | 33             |                     |       |                           |              |                         |       |                   |                                                 |                       |
|                                                                                                    | 34             |                     |       |                           |              |                         |       |                   |                                                 |                       |
|                                                                                                    | 35             |                     |       |                           |              |                         |       |                   |                                                 |                       |
|                                                                                                    | 36             |                     |       |                           |              |                         |       |                   |                                                 |                       |
|                                                                                                    | 37             |                     |       |                           |              |                         |       |                   |                                                 |                       |
|                                                                                                    | 38             |                     |       |                           |              |                         |       |                   |                                                 |                       |
|                                                                                                    | 39             |                     |       |                           |              |                         |       |                   |                                                 |                       |
|                                                                                                    | 40             |                     |       |                           |              |                         |       |                   |                                                 |                       |
|                                                                                                    | 41             |                     |       |                           |              |                         |       |                   |                                                 |                       |
|                                                                                                    | 42             |                     |       |                           |              |                         |       |                   |                                                 |                       |
|                                                                                                    | 43             |                     |       |                           |              |                         |       |                   |                                                 |                       |
|                                                                                                    | 44             |                     |       |                           |              |                         |       | K.                |                                                 |                       |

Рис. 10. Содержание файлов Excel

Числовые данные (значения атрибутов) извлекаются автокадом как текст и для дальнейшей обработки их требуется преобразовать в числовой формат. Для преобразования всех значений таблицы в числовой формат можно умножить все значения ячеек на 1 (рис. 11).

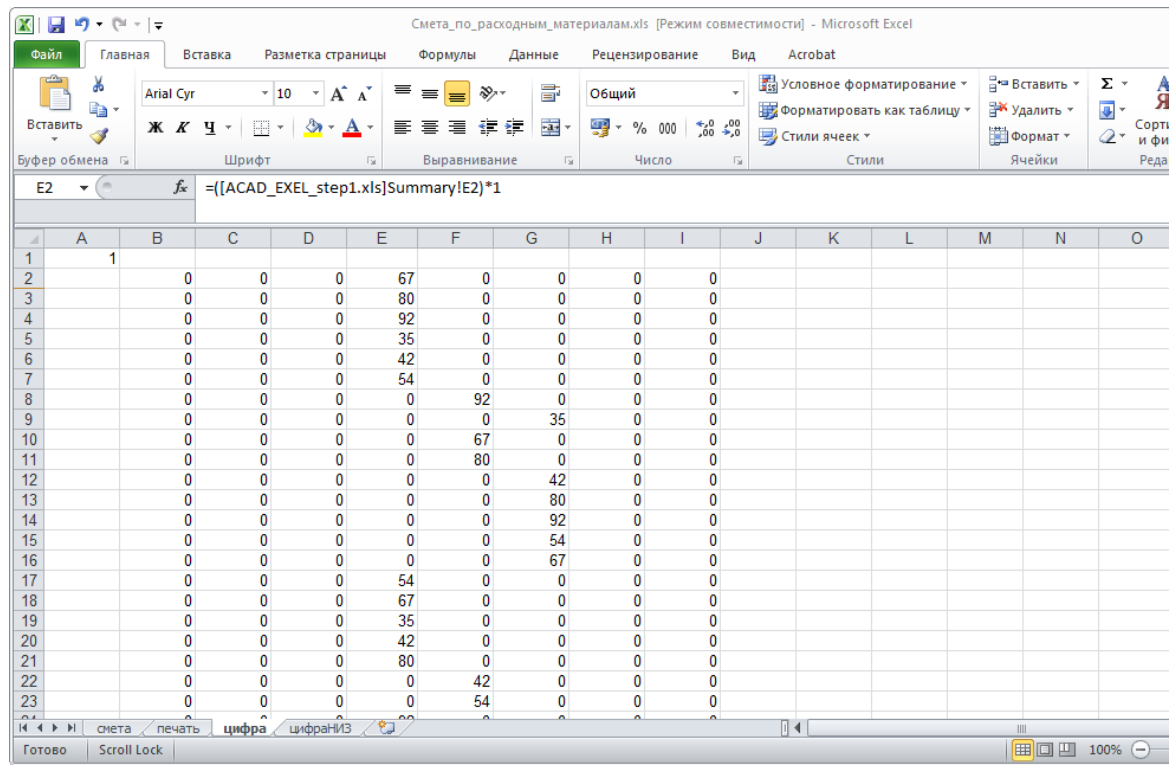

Рис. 11. Содержание файлов Excel после их нормализации

Эти преобразования сохраняются во вкладке «Цифра» файла «Смета по расходным материалам.xls», и происходят автоматически при открытии файла.

В смету расходных материалов данные по длине различных участков трубопровода попадают с использованием функции «СУММЕСЛИМН» условное сумирование с несколькими условиями.

Например ячейка «С8» файла «Смета\_по\_расходным\_материалам.xls» содержит формулу:

=СУММЕСЛИМН(цифра!\$E\$2:\$E\$10000;[ACAD EXEL step1.xls]Summary! \$A\$2:\$A\$10000;"труба медная";цифра!\$B\$2:\$B\$10000;"=10")

Эта строка означает, что если в файле «ACAD EXEL step1.xls» в столбце «А» встречается текст "Труба медная" (название блока), при этом в ячейке «В» (диаметр жидкостного трубопровода) стоит значение 10, то данные ячейки «В» суммируются в ячейку «С8».

Данные для суммирования берутся из вкладки «Цифра» - ... uuфра! \$B\$2:\$B\$10000... так как арифметические действия можно проводить только с данными переведенными в числовой формат.

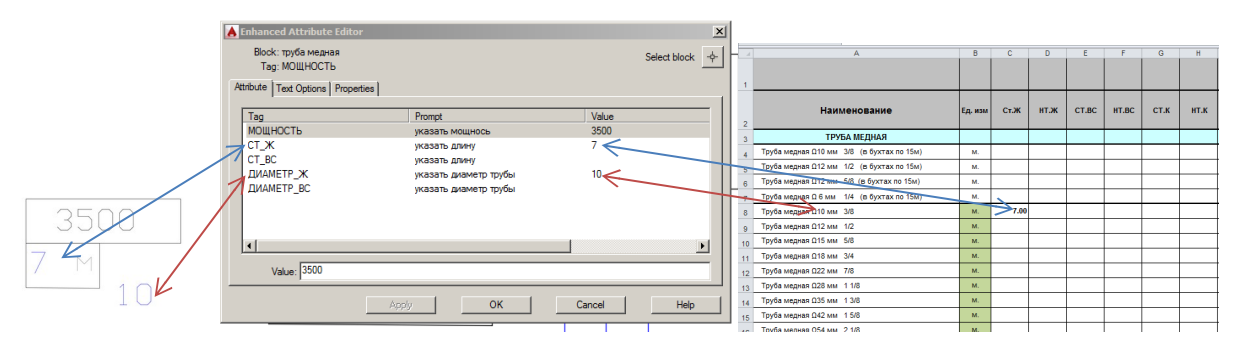

Рис. 12. Пояснения к алгоритму реализации расчета

На участке трубопровода также задается мощность характерехующая тепловое напряжение на участке (3500 Вт), но в смете расходных материалов эти значения не используются.

<sub>B</sub> строках, необходим подсчет где колличества элементов схемы(вентили, соленойды клапана, И.Т.Д.) **ИСПОЛЬЗУРТСЯ** функция «СЧЁТЕСЛИМН».

На пример:

=СЧЁТЕСЛИМН([ACAD EXEL step1 NIZ.xls]Summary!\$A\$2:\$A\$10000;"Переход медный D-D";[ACAD EXEL step1 NIZ.xls]Summary!\$E\$2:\$E\$10000;"=54-42")

Если в файле «ACAD\_EXEL\_step1.xls» в строке встречается название блока "Переход медный D-D"( столбец «А»), значения диаметров (столбец  $\langle E \rangle$ ). переходника  $"54-42"$  $\overline{B}$ ячейку  $\langle$  C<sub>84</sub> $\rangle$ файла «Смета по расходным материалам.xls» прибавляется единица.

Чтобы исключить из конечной сметы формулы и оставить только окончательные результаты в виде числовых значений используем макрос MS Visual Basic:

 $Sub$   $cx$  $end()$ Application.ScreenUpdating = False ActiveSheet.Copy After:=Sheets(Sheets.Count) Cells.Copy

Cells.PasteSpecial Paste:=xlPasteValues ActiveSheet.Move Application.ScreenUpdating = True End Sub

Для удобства запуска макроса назначается горячая клавиша.

В результате получаем файл с цифровыми значениями, без формул в ячейках и связей с другими файлами.

Алгоритм действия при расчете готовой схемы следующий:

1. Копирование схемы в расчетный файл./АВТОКАД/

2. Запуск AutoLisp программы кнопка в автокаде). */АВТОКАД*/

3. Выбор типа схемы в диалоговом окне (среднетемпературная или низкотемпературная). /АВТОКАД, при OK нажатии средствами AutoLisp открываются файлы Excel/

4. Запуск макроса Excel горячей клавишей. */Exel/*.

Полученые данные из сметы формата xls импортируются в программу  $\kappa 1C$ предприятие»  $\boldsymbol{M}$ ИСПОЛЬЗУЮТСЯ ДЛЯ составления коммерческих документов (например выставление счета клиенту).

### Минимизация возможных ошибок при задании данных

Важно понимать, что в ручном методе подсчета, возможность ошибки сосредоточена в механическом подсчете и сортировке данных. Вероятность совершить такую ошибку достаточно высока.

программном способе обработке данных ошибка подсчета <sub>B</sub> исключается, но сохраняется риск совершить ошибку при задании данных в блоки.

Возможные ситуации:

- неточно заведены числовые значения

В данном случае все зависит от аккуратности оператора.

Возможна автоматизированная проверка заведенных значений атрибутов.

- не все значения атрибутов заведены в схему

В файле шаблона в атрибутах установлено значение "#". Его наличие в извлеченных данных отслеживается и в конечном файле сметы появится соответствующее уведомление (рис. 13).

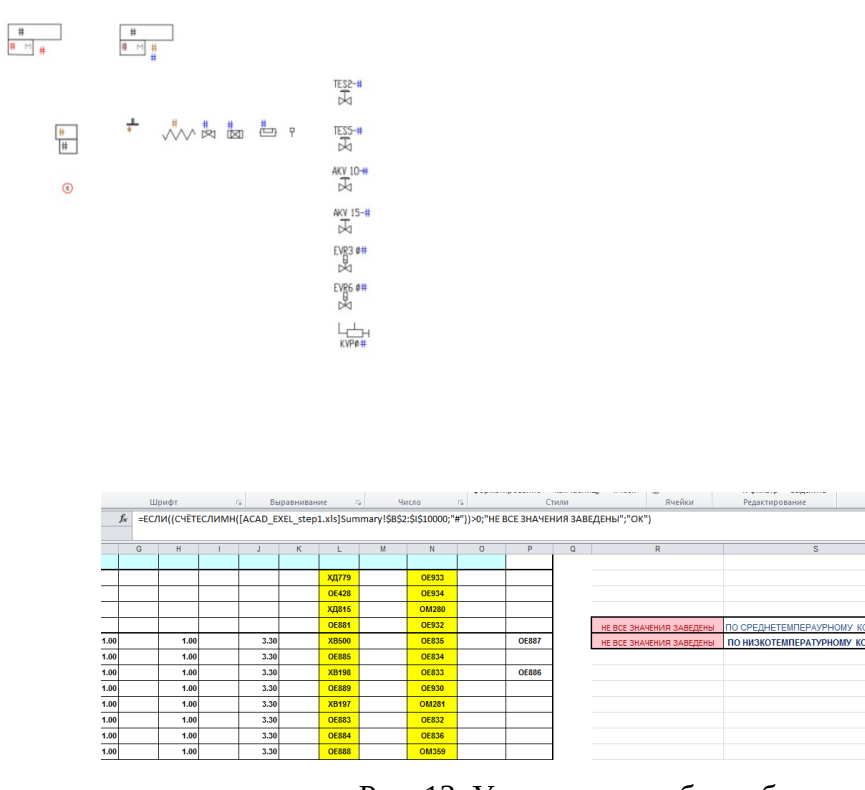

Рис. 13. Уведомление об ошибке

 *- в файле присутствуют блоки не входящие в схему.*

Внесение схемы в расчетный файл путем копирования выбранной области исключает появление посторонних блоков с атрибутами. В условных обозначениях используются не блоки с атрибутами, а их

изображение в виде WMF файла.

 *- промежуточный расчетный файл не обновился при извлечении данных в новый расчет попадут устаревшие данные.*

> Такая ситуация возможна если промежуточный расчетный файл по каким-то причинам открыт и его перезапись невозможна.

> Для того чтобы отследить это в файле «Смета\_по\_расходным\_материалам.xls» справа от рабочей таблицы указывается точное время создания промежуточных файлов, оно должно соответствовать текущему времени расчета.

#### Это делается с помощью макроса Excel:

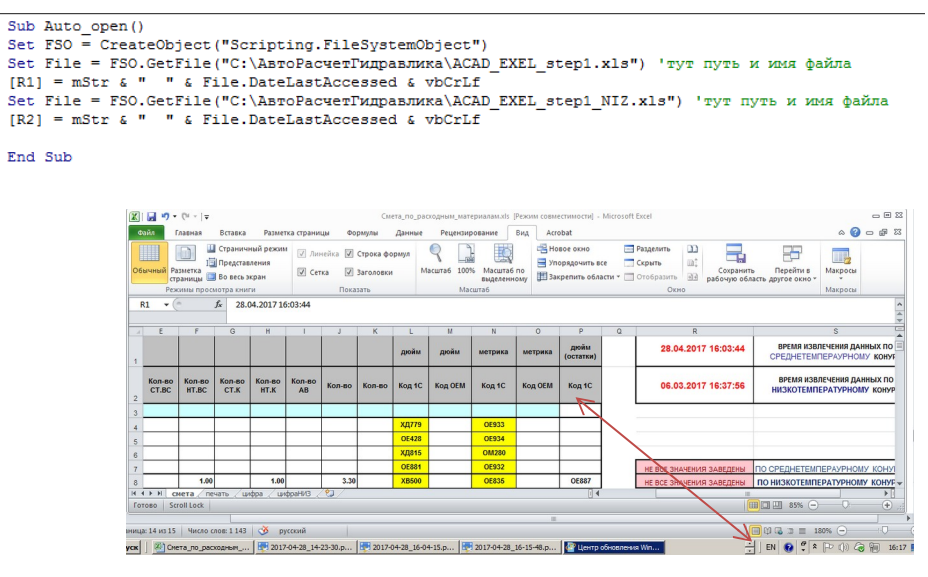

Рис. 13. Уведомление об ошибке

Можно отследить время и дату извлеченных данных на которых основан расчет.

#### **Направления оптимизации комплекса программ**

Нам видятся два направления оптимизации комплекса. Первый написать подпрограмму отслеживающую возможность заведения в атрибуты только фиксированные значения, на пример для диаметров – {10,12,15,18,22,28,35,42,54,67,80,92}.

Создать маркер подсвечивающий не заведенные значения на схеме, это даст возможность быстрее отыскивать их на схеме.

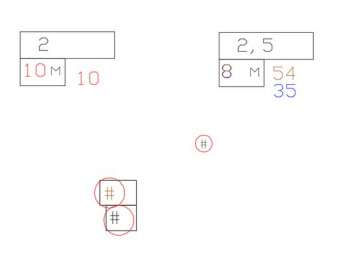

Второй вариант оптимизации состоит в следующем. Техническое задание по данному проекту предусматривало расчет длин трубопроводов по значению атрибута блока - по заданному числовому значению, (это связано с методикой вычерчивания схемы инженером-холодильщиком), но более перспективным видится возможность считывать длину трубопровода непосредственно с длины 3D-полилиний на чертеже, так как это будет иметь более точную привязку к элементам конструкции здания и позволит избежать возможных ошибок при вводе числовых значений.

#### Приложения

### **Код программы для диалогового окна на языке DCL.**

```
 dia : dialog {
label = " Расчет гидравлической схемы";
fixed_height = true;
 : spacer{height=1;}
 : image {height = 8; width = 17; color = 0; key = "GID"; }
  : boxed_column { label = "Выберите расчитываемый контур";
  : radio_row {
         : radio_button {key = "ST"; label = "среднетемпературный
"; }
  : radio_button {key = "NT"; label = "низкотемпературный"; }
 : spacer{height=5;}
}
} 
  : radio_row { 
  : text {label = "  " ; }
    : toggle { label = "открыть Смету по расходным материалам"; key = "XLV"; value
= "0"; \qquad \qquad }
      } 
: spacer{height=2;} 
: row {
ok_button;
cancel_button;
}
}
```
#### **Код программы на AutoLisp**

(defun C:SHS()

 ;;;--- Load the dcl file (setq dcl id (load dialog "dia.dcl"))

```
(setq onof 0)
```

```
 ;;;--- Load the dialog definition if it is not already loaded
 (if (not (new_dialog "dia" dcl_id))
  (progn
   (exit)
 )
 )
```

```
 ;;;--- If an action event occurs, do this function
 ;(action_tile "ST" "(setq ddiag 2)(saveVars)(done_dialog)")
 ;(action_tile "ST" "(setq ddiag 1)(done_dialog)")
```

```
(setq what_next 8)
(while (< 2 what next)
```

```
(start_image "GID")
  (setq rix (dimx_tile "GID"))
(setq riy (dimx_tile "GID"))
(slide_image 0 0 1000 100 "GG" )
  (end_image)
```

```
 (action_tile "ST" "(setq on_rad $key)")
 (action_tile "NT" "(setq on_rad $key)")
 (action_tile "XLV" "(setq onof $value)")
```

```
 ;(action_tile "accept" "(done_dialog 1) (ok_tab)")
 (action_tile "accept" "(done_dialog)")
```

```
 (action_tile "cancel" "(exit)")
```

```
 (setq what_next (start_dialog))
```
(unload\_dialog dcl\_id) ; Unload the DCL file

```
; (setq relst ret_value1)
```

```
(princ onofxl)
```
 $\lambda$ 

```
(if (= on\_rad "ST") (progn 
    (command"-dataextraction")
    (command"C:\\АвтоРасчетГидравлика\\IZVL_HIDRA.dxe")
    (command"YES")
  )
 )
(if (= on\_rad "NT") (progn 
    (command"-dataextraction")
    (command"C:\\АвтоРасчетГидравлика\\IZVL_HIDRA_NIZ.dxe")
    (command"YES")
  )
 )
```

```
 (if (= onOF "1" )
```

```
 (progn
```
 (startapp "C:\\Program Files (x86)\\Microsoft Office\\Office14\\excel.exe""C:\\ АвтоРасчетГидравлика\\ACAD\_EXEL\_step1.xls C:\\АвтоРасчетГидравлика\\ ACAD\_EXEL\_step1\_NIZ.xls C:\\АвтоРасчетГидравлика\\ Смета\_по\_расходным\_материалам.xls")

### Пример заполнения данных

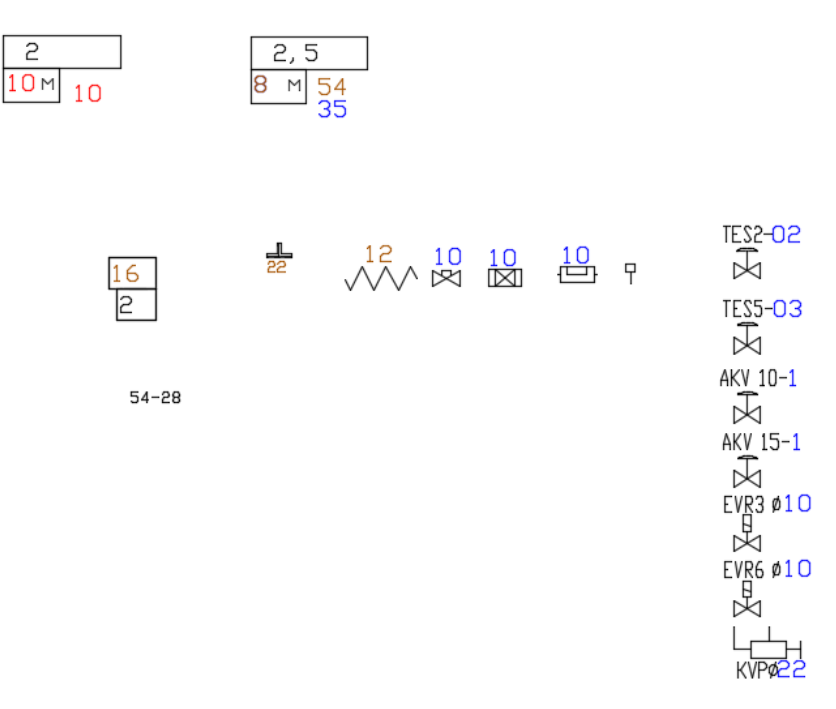

#### **Список цитируемой литературы**

- 1. Мурзенко Ю.Н., Евтушенко С.И. Экспериментальные исследования работы краевой зоны сборных фундаментов под отдельную колонну и сетку колонн на песчаном основании : монография // Изв. вузов. Сев.-Кавк. регион. – Ростов н/Д : Изд-во журн. "Изв. вузов. Сев.-Кавк. регион", 2008. –248 с.
- 2. Современные методы расчета фундаментов : монография / С.И. Евтушенко, А.Н. Богомолов, А.Н. Ушаков, С.И. Шиян // Юж.-Рос. гос. техн. ун-т (НПИ); Волгоград. Гос. Арх.-строит. Ун-т. – Новочеркасск: ЮРГТУ(НПИ), 2011. – 238 с.
- 3. Евтушенко С.И. Подготовка данных инженерно-геологических изысканий к использованию в ПК АПОФЕОС // Исследования и разработки по компьютерному проектированию фундаментов и оснований: межвуз. сб. / Новочерк. гос. техн. ун-т. - Новочеркасск: НГТУ, 1993. - С. 90-93.
- 4. Евтушенко С.И. Методика объектно-ориентированного проектирования при подготовке инженерно-геологических данных для расчетов оснований и фундаментов на ЭВМ // Исследования и компьютерное проектирование фундаментов и оснований: сб. науч. тр. / Новочерк. гос. техн. ун-т. – Новочеркасск: НГТУ, 1996. - С. 73-76.
- 5. Мурзенко Ю.Н., Моргунов В.Н., Евтушенко С.И. Разработка интерфейса программного комплекса АПОФЕОС для семейства операционных систем Windows // Компьютерные технологии в науке, производстве, социальных и экономических процессах: материалы Междунар. науч.-практ. конф., г.

Новочеркасск, 25 нояб. 2000 г.: в 8 ч. / Юж.-Рос. гос. техн. ун-т (НПИ). – Новочеркасск: Набла, 2000. - Ч. 7. - С. 20-23.

- 6. Анищенко Е.Ю., Скибин Г.М., Евтушенко С.И. Программный модуль "Optimum" ПК "АПОФЕОС" по многокритериальной оптимизации параметров столбчатых фундаментов // Изв. вузов. Сев.-Кавк. регион. Техн. науки. - 2003. - Спецвып.: Математическое моделирование и компьютерные технологии. - С. 105-106.
- 7. Анищенко Е.Ю., Скибин Г.М., Евтушенко С.И. Программа расчета параметров столбчатого фундамента на продавливание и трещинообразование // Компьютерные технологии в науке, производстве, социальных и экономических процессах: материалы III Междунар. науч. практ. конф., г. Новочеркасск, 15 нояб. 2002 г.: в 4 ч. / Юж.-Рос. гос. техн. ун-т (НПИ). - Новочеркасск: ООО НПО "ТЕМП", 2002. - Ч. 3. - С. 27-30.
- 8. Евтушенко С.И. Методика расчета сборной фундаментальной плиты из структурных элементов с использованием "SCAD" // Изв. вузов. Сев.-Кавк. регион. Техн. науки. - 2006. - Прил. № 11. - С. 79-81.
- 9. Евтушенко С.И., Маснюк О.И. Влияние косых ребер на результаты расчета структурного фундамента в программном комплексе SCAD // Изв. вузов. Сев.-Кавк. регион. Техн. науки. - 2008. – Спецвыпуск: Основания, фундаменты и строительные конструкции.- С. 8 – 10.
- 10. Евтушенко С.И., Маснюк О.И. Сравнение сплошной фундаментной плиты административного здания в г. Ростове -на -Дону с ребристой плитой // Строительство - 2008: материалы юбилейн. Междунар. науч. практ. конф., г. Ростов н/Д.. - Ростов н/Д.: Ростов. гос. строит. ун-т, 2008. - С. 44 – 45.
- 11. Евтушенко С.И., Бабец Н.Н., Пихур В.Н. Использование связи между графическими и расчётными программными продуктами при проектировании // Информационные технологии в обследовании эксплуатируемых зданий и сооружений: Материалы IX Междунар. науч. практ. конф.; 11 сент. 2009 г., г. Новочеркасск. – Новочеркасск: ЮРГТУ  $(H\Pi M)$ , 2009. – C. 22-24.
- 12. Систематизация дефектов фасадов промышленных зданий / С.И. Евтушенко, Т.А. Крахмальный, М.П. Крахмальная, В.Е. Шапка, А.Б. Александров // Информационные технологии в обследовании эксплуатируемых зданий и сооружений : материалы XVI международной научно-практической конференции, г. Новочеркасск, 15 ноября 2016 г. / Южно-Российский государственный технический университет (НПИ) имени М.И. Платова.- Новочеркасск, ЮРГПУ (НПИ), 2016.- с. 132-136
- 13. AutoCAD Разработка приложений, настройка и адаптация/ Н. Полещук/ «БХВ-Петербург», 2006.
- 14. AutoCAD 2010 и AutoCAD LT 2010. Библия пользователя/ Э. Финкельштейн. Пер. с англ. – М. : ООО «И. Д. Вильямс», 2010. – 1360 с.
- 15. Проектирование холодильных установок. Расчеты, параметры, примеры / Г.-Й Брайдерт, перевод с немецкого Л.Н. Казанцевой, ТЕРМОКУЛ ТЕХНОСФЕРА, М.- 2006.

## 16. MICROSOFT EXCEL 2013. Библия пользователя /Дж. Уокенбах/

#### **References**

- 1. Murzenko Y.N., Evtushenko S.I. Experimentalnyeissledovaniya raboty kraevoy zony sbornyh fundamentov pod otdelnuyu kolonnu I setku kolonn na peschanom osnovanii [Experimental studies of regional zones of prefabricated foundations under a separate column and the column grid on the sandy basis] : mongrafiya // Isv. vusov Sev.-Kavk. region. – Rostov-on-Don : Izdat-vo jurn.. "Isv. vusov Sev.-Kavk. region", 2008. –248 p.
- 2. Sovremennye metody rascheta fundamentov [Modern methods of calculation of foundations] : mongrafiya / S.I. Evtushenko, A.N. Bogomolov, A.N. Uschakov, S.I. Shiyan // Yug.-Ros. gos. techn. Un-t (NPI); Volgograd. gos. arch.-stroit. un-t. – Novocherkassk: SRSTU(NPI), 2011. – 238 p.
- 3. Evtushenko S.I. Podgotovka dannyh infenerno-geologicheskih izyskaniy k ispolzovaniuy v PK APOFEOS [Preparing data of engineering-geological surveys for use in PK APOFEOS] // Issledovaniya I rasrabotki po kompyutornomu proektirovaniyu fundamentov I osnovaniy : mejvuz. sb. / Novocherk. gos. techn. un-t. - Novocherkassk: NGTU, 1993. - Pp. 90-93.
- 4. Evtushenko S.I. Metodika objectno-orientirovannogo proektirovaniya pri podgotovke ingenerno-geologicheskih dannyh dlya raschetov osnovaniy I fundamentov na PC [The technique of object-oriented design in the preparation of engineering geological data for the calculation of bases and foundations on a computer] // Issledovaniya I kompyuternoe proektirovanie fundamentov I osnovaniy : sb. nauch. tr. / Novocherk. gos. techn. un-t. – Novocherkassk: NGTU, 1996. - Pp. 73-76.
- 5. Murzenko Y.N., Morgunov V.N., Evtushenko S.I. Razrabotka interfeysa programnogo kompleksa APOFEOS dlya semeistva OS Windows [Interface design software complex APOFEOS for supported Windows operating systems] // Kompyuternye technologii v nauke, proizvodstve, socialnyh I ekonomicheskih processah : materialy mejdunarodnoy nauchn.-prakt. konf., Novocherkassk, 25 nov. 2000: v 8 ch. / Yuj.-Ros. gos. techn. un-t (NPI). – Novocherkassk: Nabla, 2000. - Ch. 7. - Pp. 20-23.
- 6. Anizchenko E.Yu., Skibin G.M., Evtushenko S.I. Programmnyi modul "Optimum" PK "APOFEOS" po mnogokriterialnoy optimizacii parametrov stolbchatyh fundamentov [The software module "Optimum" PK "APOFEOS" multi-criteria optimization of the parameters of the pier Foundation] // Isv. vusov Sev.-Kavk. region. Techn. nauki. - 2003. - Specvyp.: Matematicheskoe modelirovanie I kompyuternye technologii. - Pp. 105-106.
- 7. Anizchenko E.Yu., Skibin G.M., Evtushenko S.I. Programma rascheta parametrov stolbchatogo fundamenta na prodavlivanie I tretschinoobrazovaniye [The program of calculation of parameters of pier Foundation on the bursting and cracking] // Kompyuternye technologii v nauke, proizvodstve, socialnyh I ekonomicheskih processah : materialy III

mejdunarodnoy nauchn.-prakt. konf., Novocherkassk, 15 nov. 2002 : v 4 ch. / Yuj.-Ros. gos. techn. un-t (NPI). - Novocherkassk: ООО NPO "TEMP", 2002. - Ch. 3. - Pp. 27-30.

- 8. Evtushenko S.I. Metodika rascheta sbornoy fundamentnoy plity iz strukturnyh elementov s ispolzovaniem "SCAD" [The method of calculation of the national team bedplate of the structural elements with the use of "SCAD"] // Isv. vusov Sev.-Kavk. region. Techn. nauki. - 2006. - Pril. № 11. - Pp. 79-81.
- 9. Evtushenko S.I., Masuyk O.I. Vliyanie kosyh reber na rezultaty rascheta structurnogo fundamenta v PK SCAD [The influence of oblique ribs on the calculation results of the structural Foundation in the program complex SCAD] // Isv. vusov Sev.-Kavk. region. Techn. nauki. - 2008. – Specvypusk: Osnovaniya, fundamenty I stroitelnye konstrukcii. - Pp. 8 – 10.
- 10.Evtushenko S.I., Masuyk O.I. Sravnenie sploschnoy fundamentnoy plity administrativnogo zdaniya v Rostov-on-don s rebristoy plitoy [Comparison of a solid Foundation slab of administrative building in Rostov-on-don with ribbed plate] // Stroitelstvo - 2008: materialy yubileynoy. mejdunarodnoy nauchn.-prakt. konf., Rostov-on-Don. - Rostov-on-Don: Rostov. gos. stroit. un-t, 2008. - Pp. 44 – 45.
- 11.Evtushenko S.I., Babets N.N., Pihur V.N. Ispolzovanie svyazi mejdu grficheskimi i raschetnymi programmnymi produktami pri proektirovanii [The use of the connection between graphics and design software in the design] // Informationnye technology in the survey of buildings and structures: materialy IX mejdunarodnoy nauchn.-prakt. konf.; 11 sent. 2009, Novocherkassk. – Novocherkassk: SRSTU (NPI), 2009. – Pp. 22-24.
- 12.Evtushenko S.I., Krakhmal'ny Т.А., Krakhmal'naya M.P., Schapka V.E., Aleksandrov A.B. Sistematizacija defektov fasadov promyschlennyh zdaniy [Classification of defects of fasades of industrial buldings] // Informationnye technology in the survey of buildings and structures: proceedings of the XVI International conference, Novocherkassk, 15.11.2016 / SRSPU (NPI) publ., 2016. – pp. 132-136.
- 13.AutoCAD Razrabotka prilojeniy, nastroyka I adaptaciya [Application development, customization and adaptation] / N. Polichuk/ «BHV-Peterburg», 2006
- 14.AutoCAD 2010 i AutoCAD LT 2010. Bibliya polzovatelya [The Bible user] / E. Filkenstejn. Per. s angl. – М. : ООО «ID Vilyams», 2010. – 1360 p.
- 15.Proektirovanie holodilnyh ustanovok. Raschety, parametry, primery [Design of cooling systems. Calculations, parameters, examples] / G.-Y Braydert / per. S nemeckogo L.N. Kasancevoy, Termokul Technosfera, M., 2006.
- 16.MICROSOFT EXCEL 2013. Bibliya polzovatelya [The Bible user] /D. Yokerbah/